**Государственное бюджетное общеобразовательное учреждение**

**средняя общеобразовательная школа №6 имени Героя Советского Союза В. Н. Банцекина городского округа Сызрань Самарской области**

РАССМОТРЕНА ПРОВЕРЕНА УТВЕРЖДЕНА

На заседании МО

Зам. директора по УВР

учителей начальных классов

Протокол № 1

от «30» августа 2023 г.

\_\_\_\_\_\_\_\_\_\_\_О.Е. Панкратова

«30» августа 2023 г.

Директор

ГБОУ СОШ № 6 г.о. Сызрань

\_\_\_\_\_\_\_\_\_\_\_Л.Е. Гордеева

Приказ №461 -од

от «31» августа 2023 г.

# **РАБОЧАЯ ПРОГРАММА**

по внеурочной деятельности

Основы логики и алгоритмики

1-4 классы

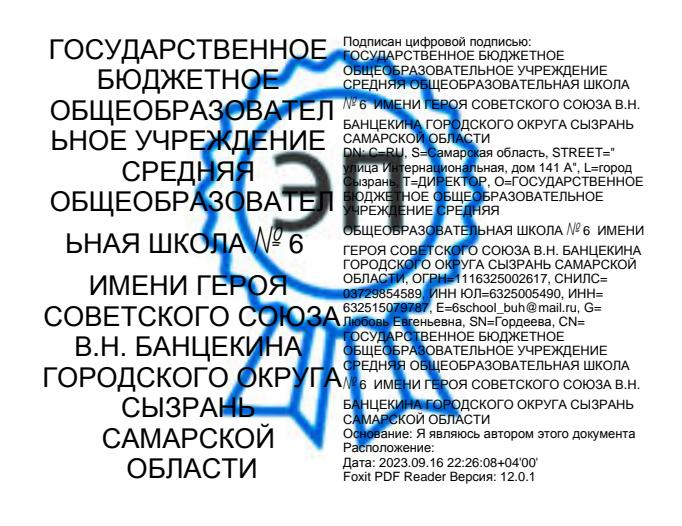

 Рабочая программа внеурочной деятельности на уровне начального общего образования (1-4 классы) составлена на основе требований Федерального государственного образовательного стандарта начального общего образования (Приказ Министерства просвещения Российской Федерации от 31.05.2021 № 286 «Об утверждении Федерального государственного образовательно-го стандарта начального общего образования»), с учётом Примерной программы воспитания (одобрена решением федерального учебно-методического объединения по общему образованию (протокол от 23 июня 2022 г. № 3/20)), Примерной основной образовательной программы начального общего образования (одобрена решением федерального учебно-методического объединения по общему образованию (протокол от 8 апреля 2015 г. № 1/15)), Приказа Министерства просвещения РФ от 2 декабря 2019 г. № 649 «Об утверждении Целевой модели цифровой образовательной среды».

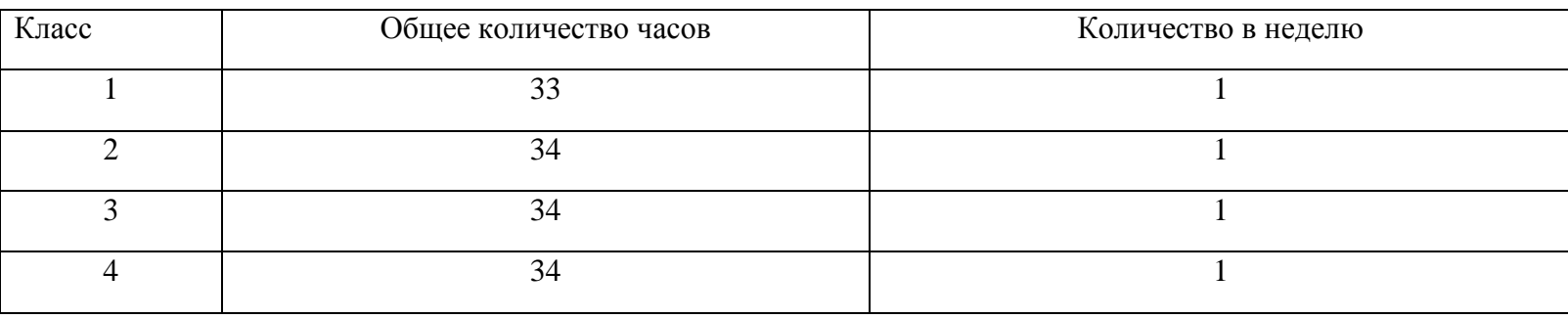

### **Количество часов, отведённых на изучение курса в учебном плане**

#### **Планируемые результаты освоения курса внеурочной деятельности**

#### **Личностные результаты**:

- выполнять правила безопасного поведения в информационной среде;
- использовать полученные знания в продуктивной и преобразующей деятельности, в различных видах художественной деятельности;
- проявлять культуру общения, уважительное отношение к людям, их взглядам, признание их индивидуальности;
- принимать существующие в обществе нравственно-этические нормы поведения и правила межличностных отношений, которые строятся на проявлении гуманизма, сопереживания, уважения и доброжелательности;
- имеют первоначальные представления о научной картине мира, осознают ценность познания, проявляют познавательный интерес, любознательность и самостоятельность в обогащении своих знаний с использованием различных информационных средств.

### **Метапредметные результаты:**

- сравнивают объекты, устанавливают основания для сравнения, аналогии;
- выявляют недостаток информации для решения учебной задачи на основе предложенного алгоритма;
- соблюдают с помощью взрослых правила информационной безопасности при поиске информации в сети Интернет;
- самостоятельно создают схемы, таблицы для представления различной информации.

# **Содержание курса**

**1 класс**

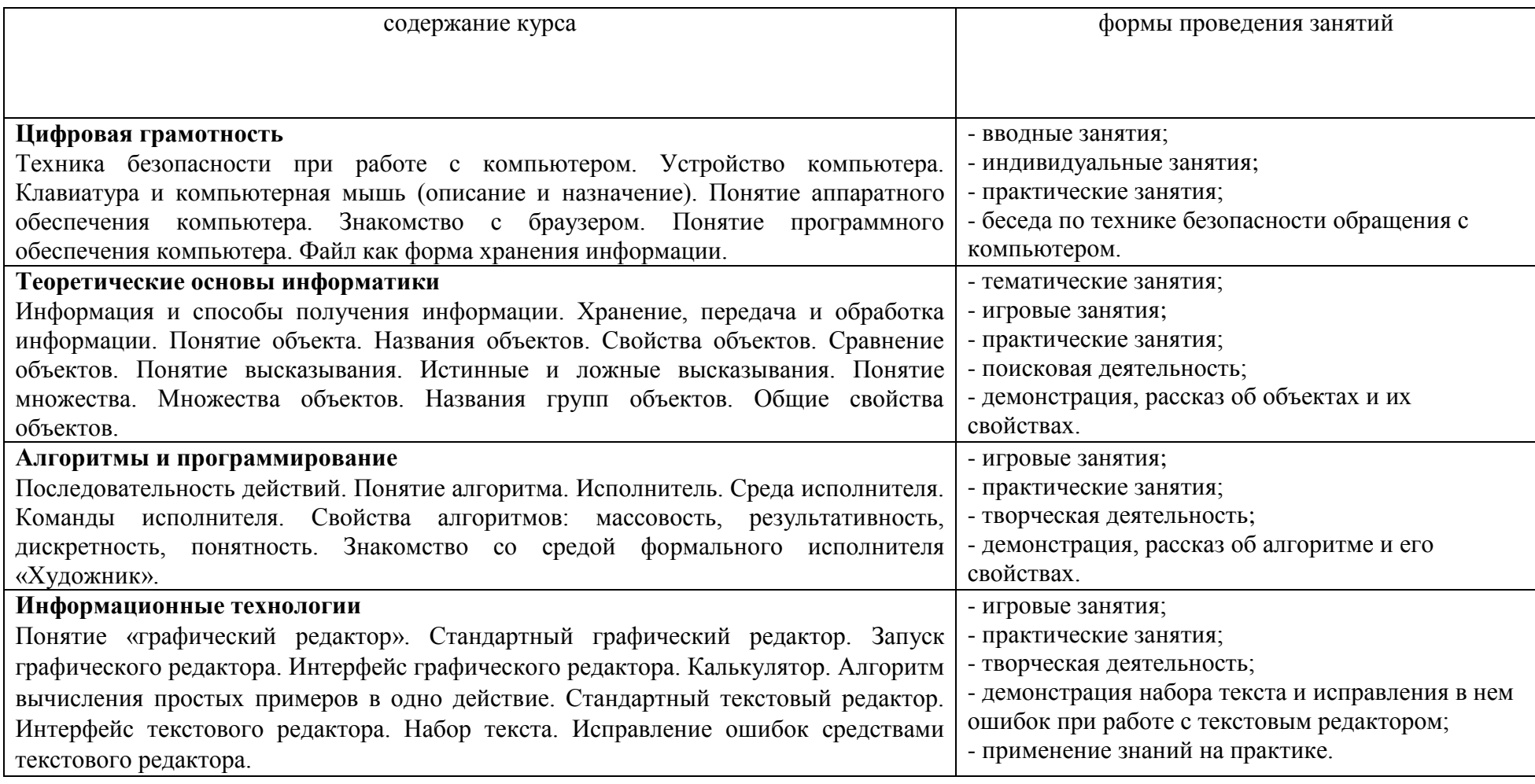

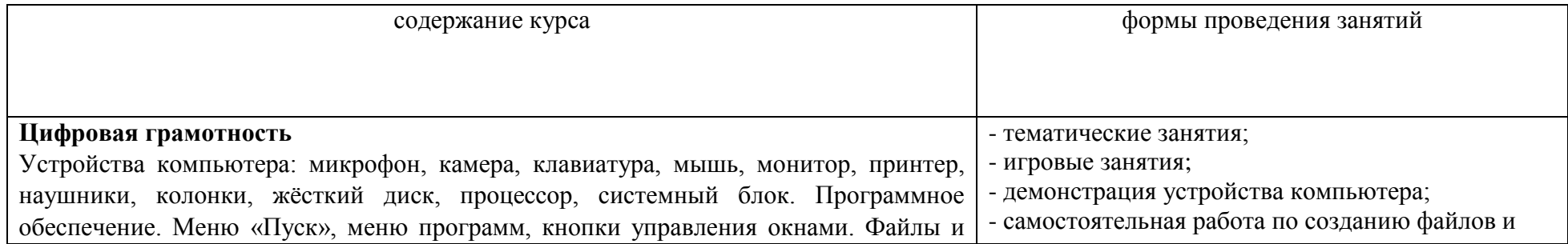

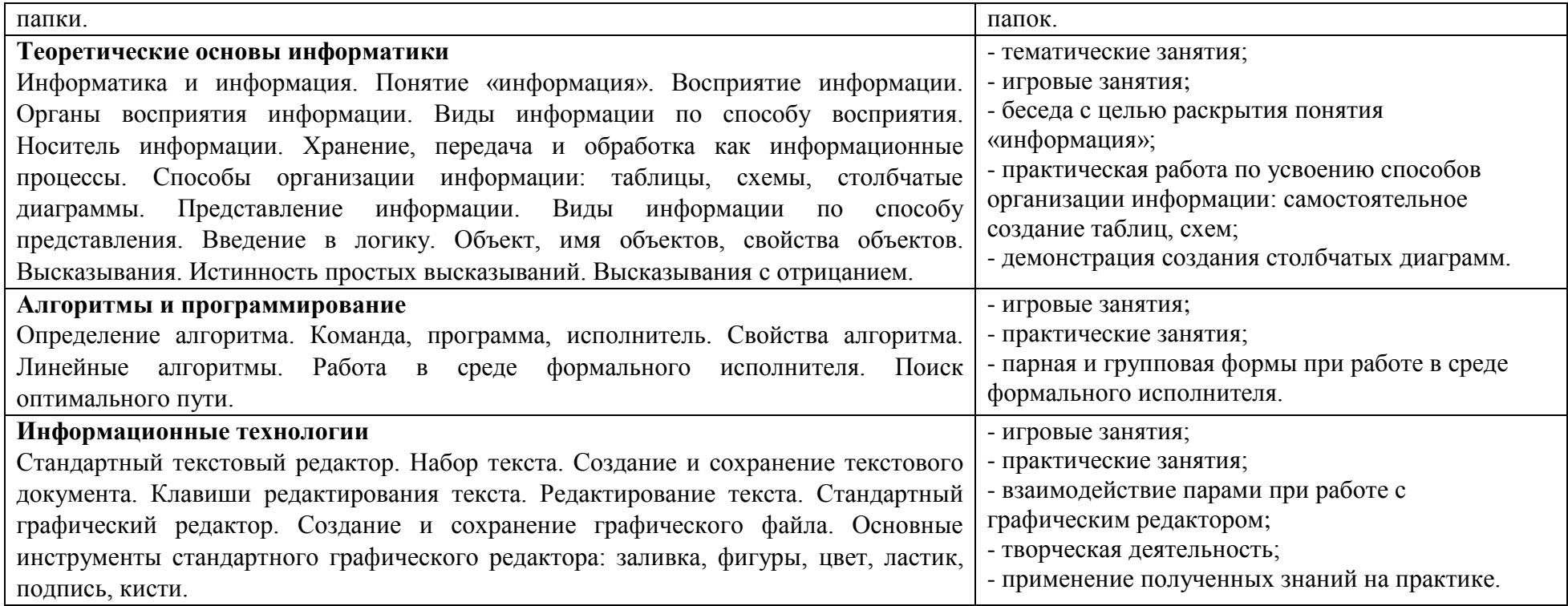

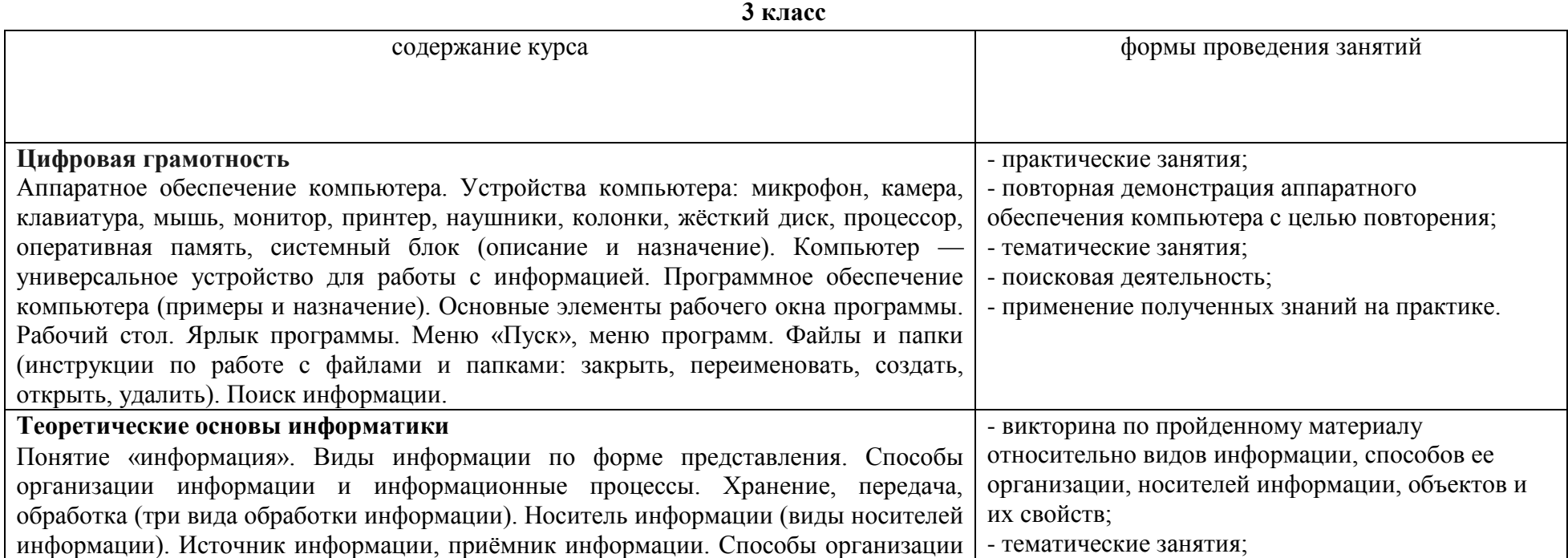

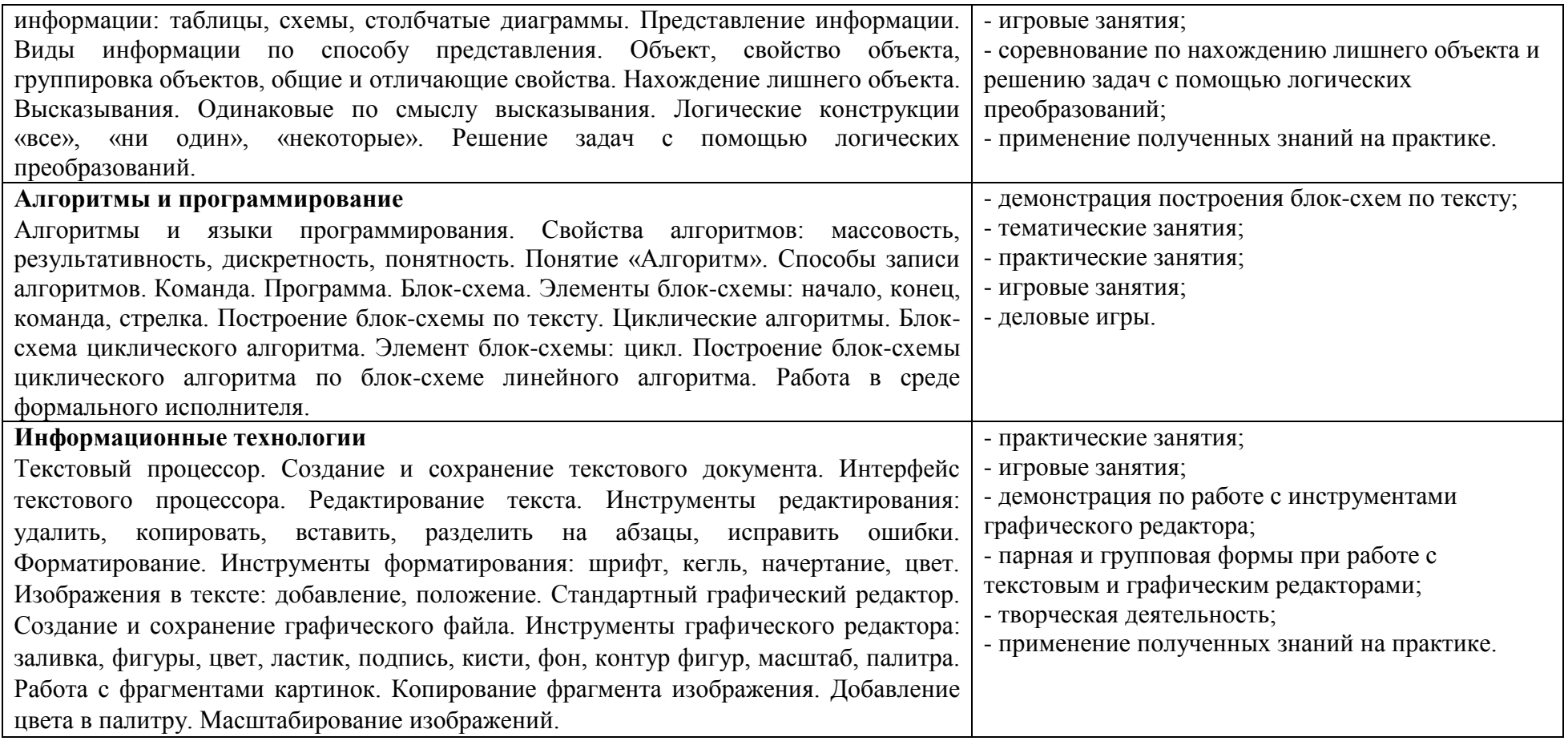

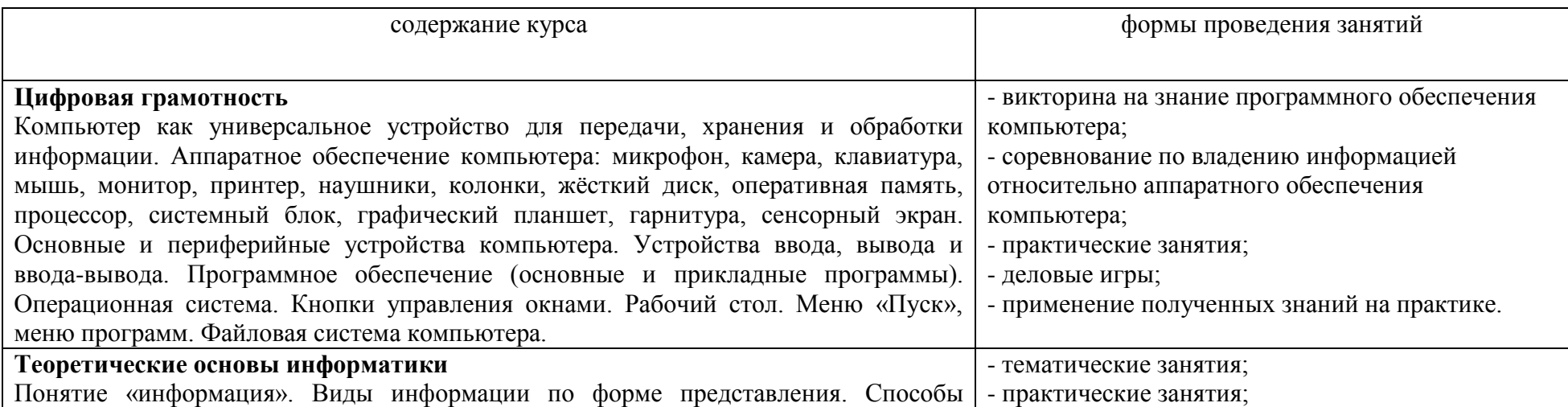

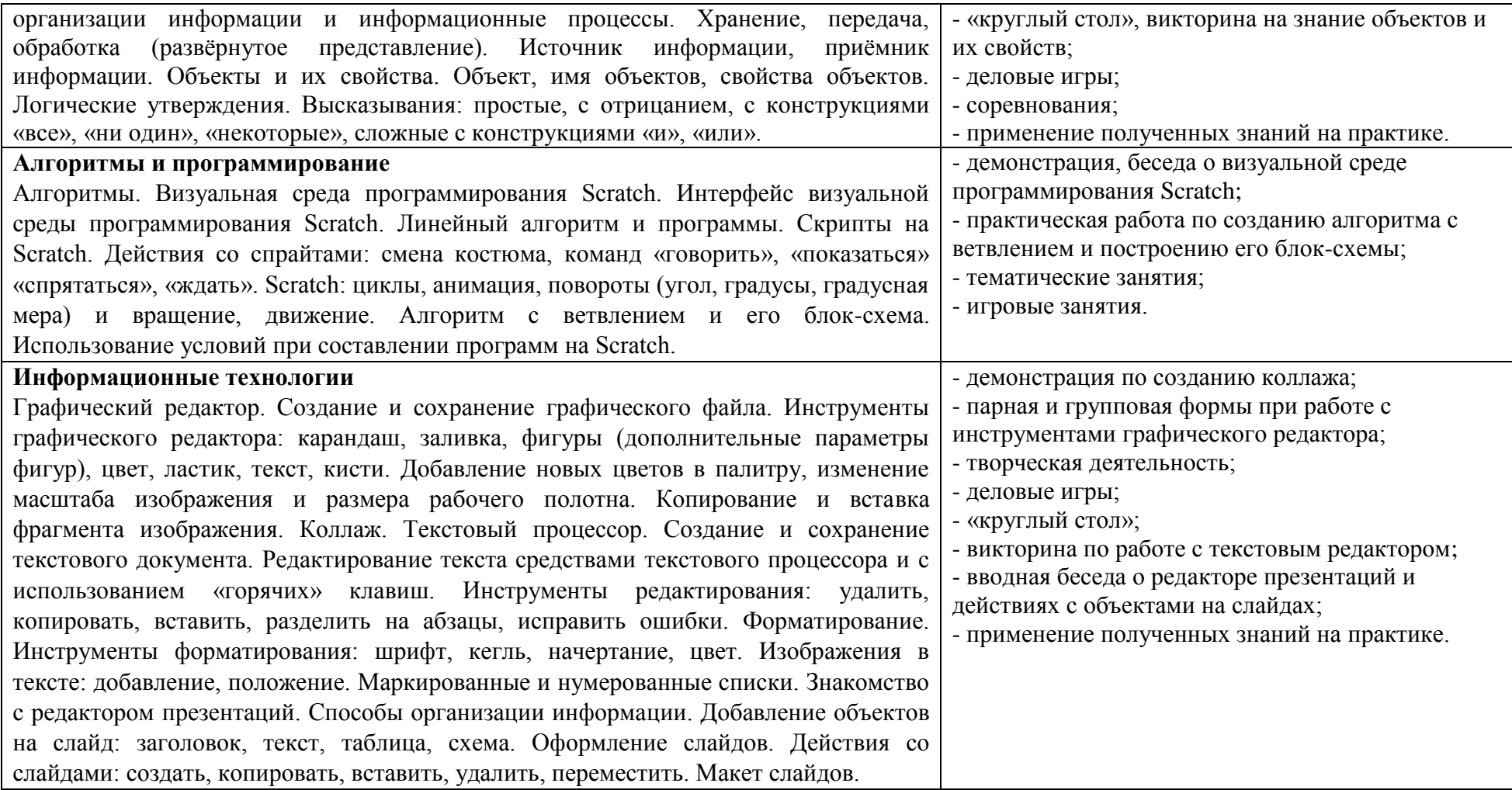

## **Тематическое планирование**

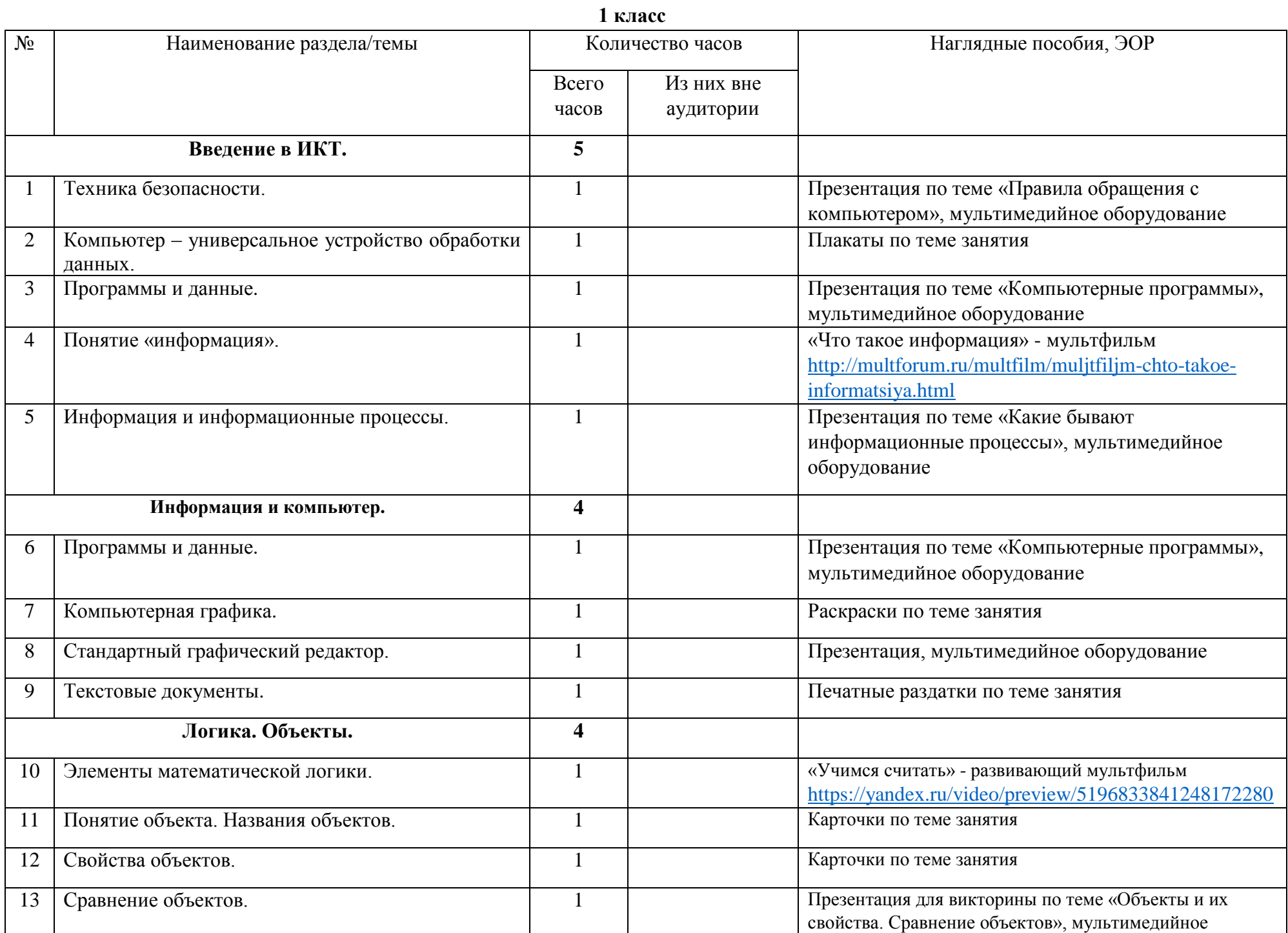

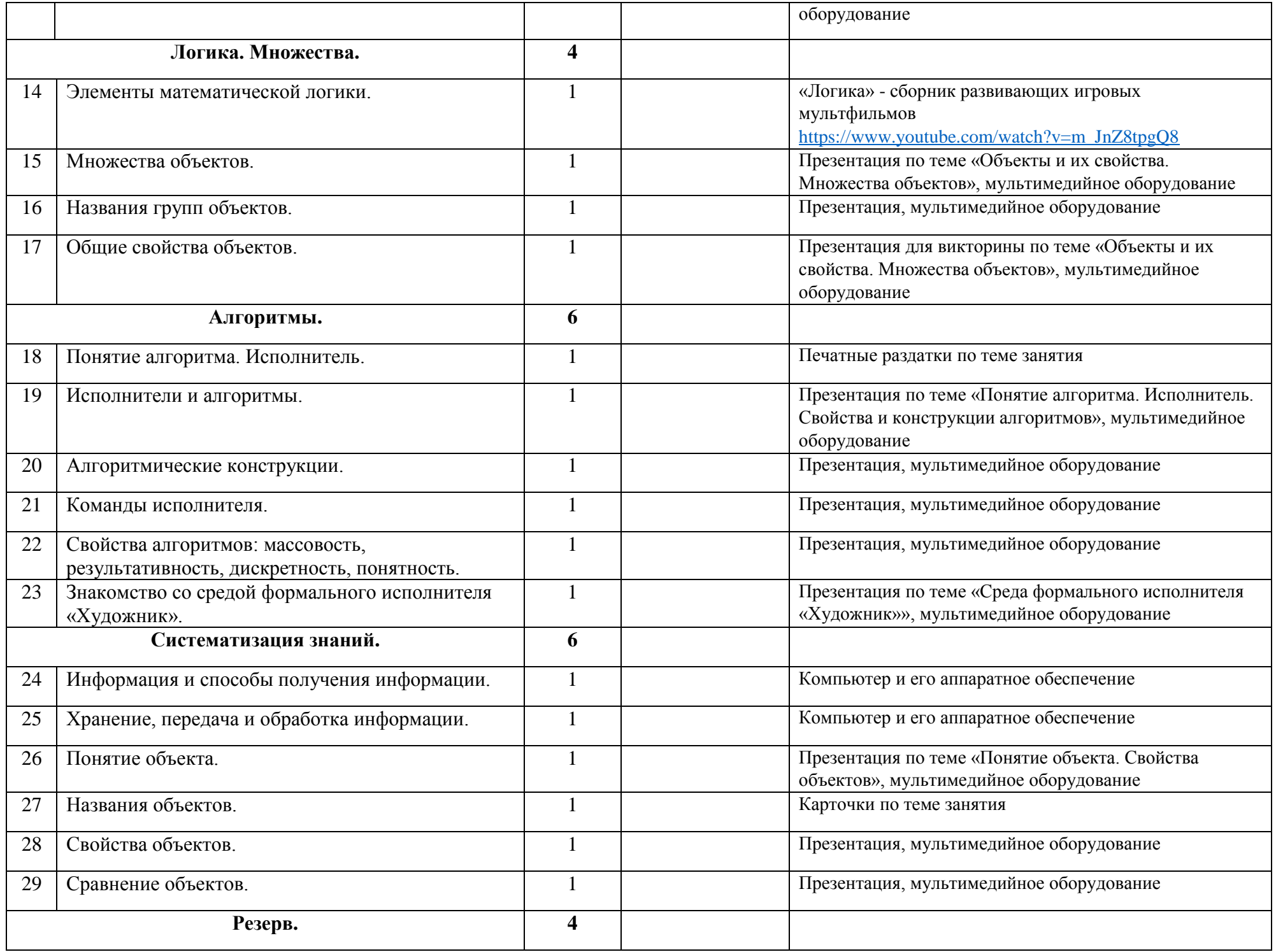

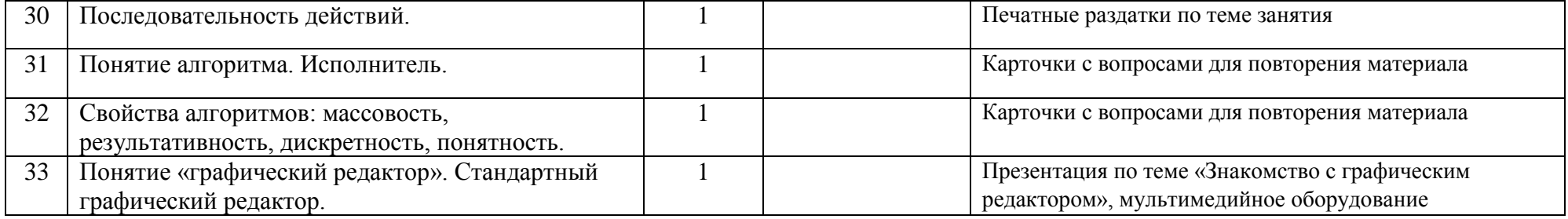

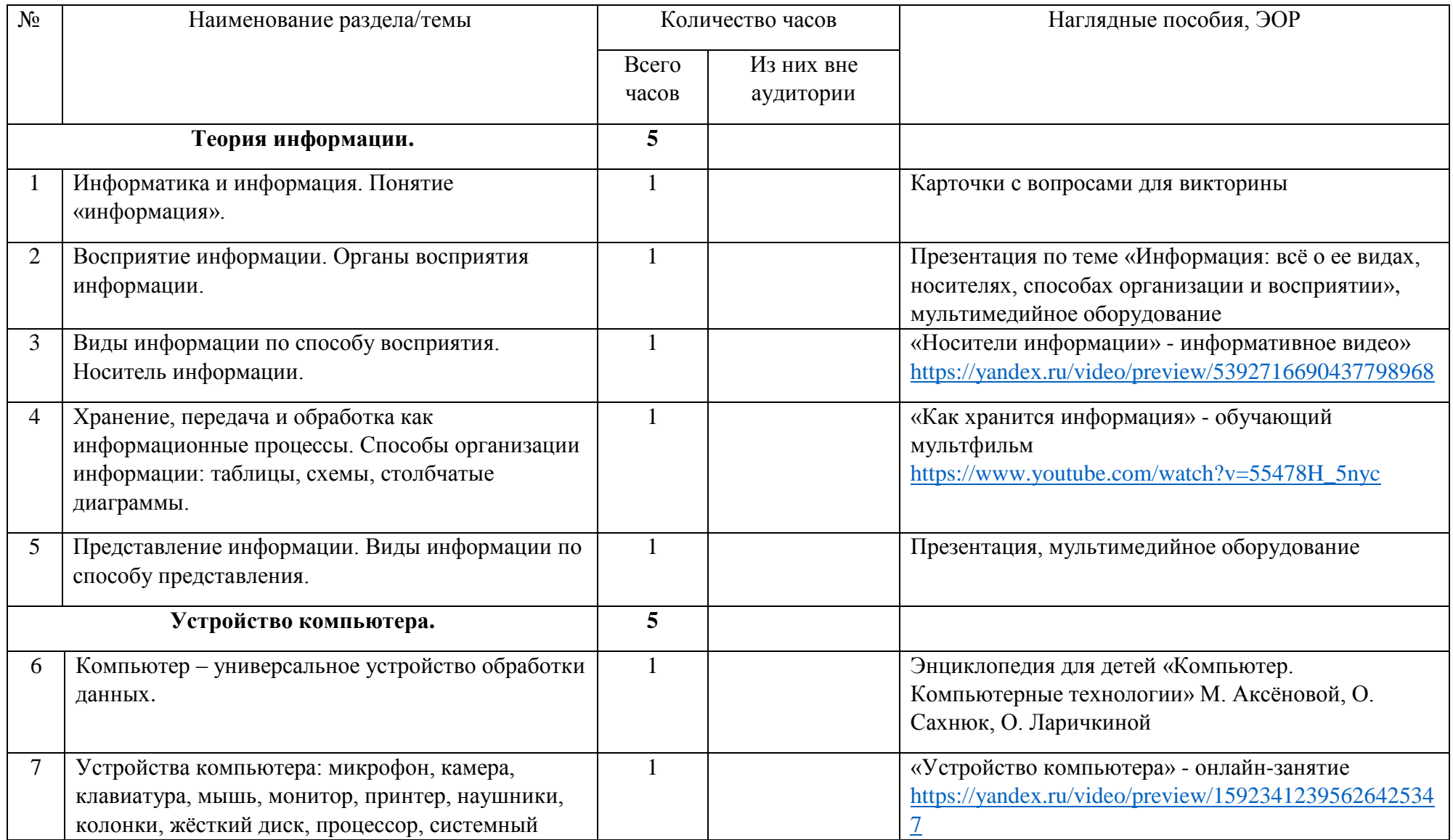

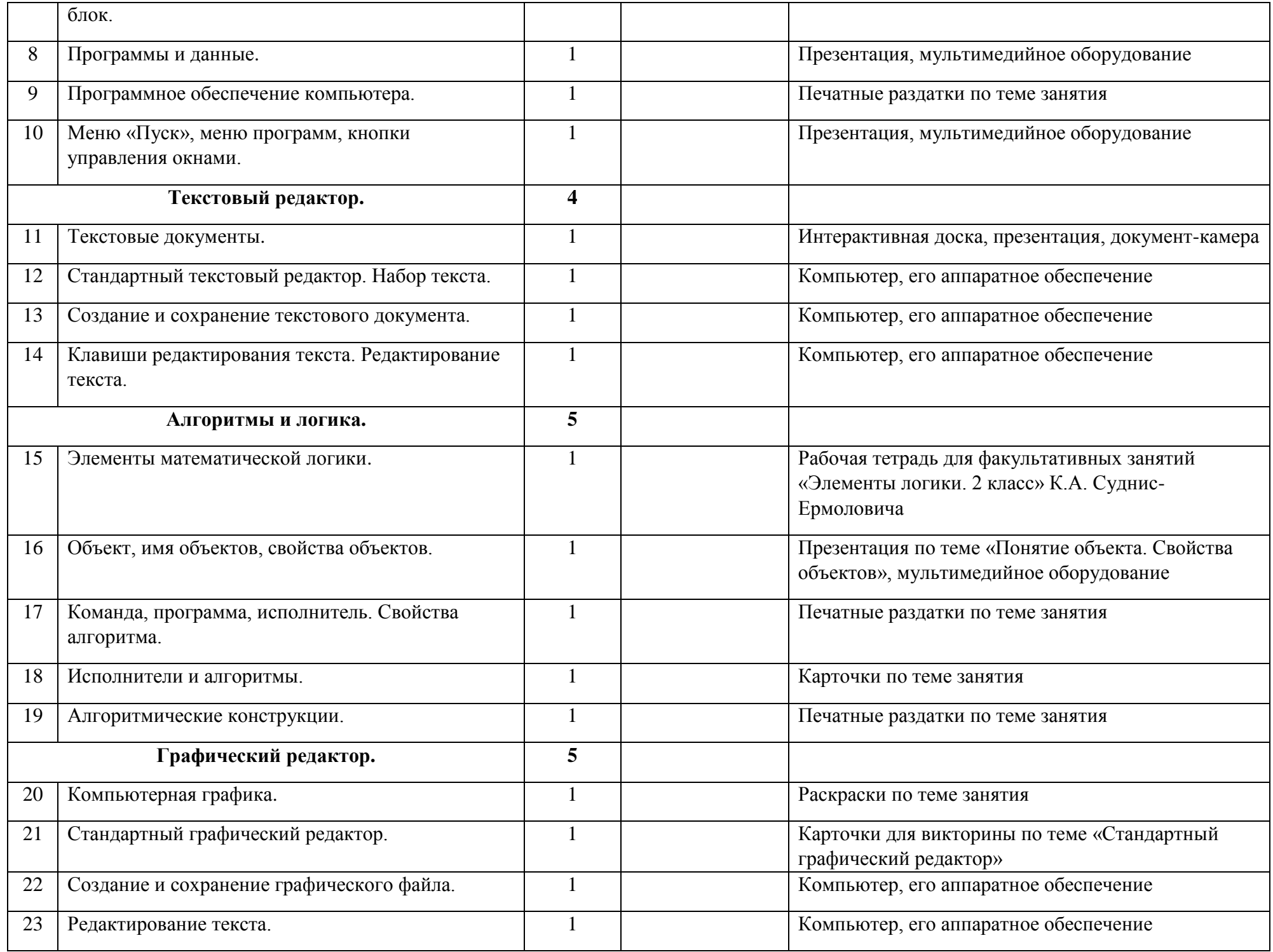

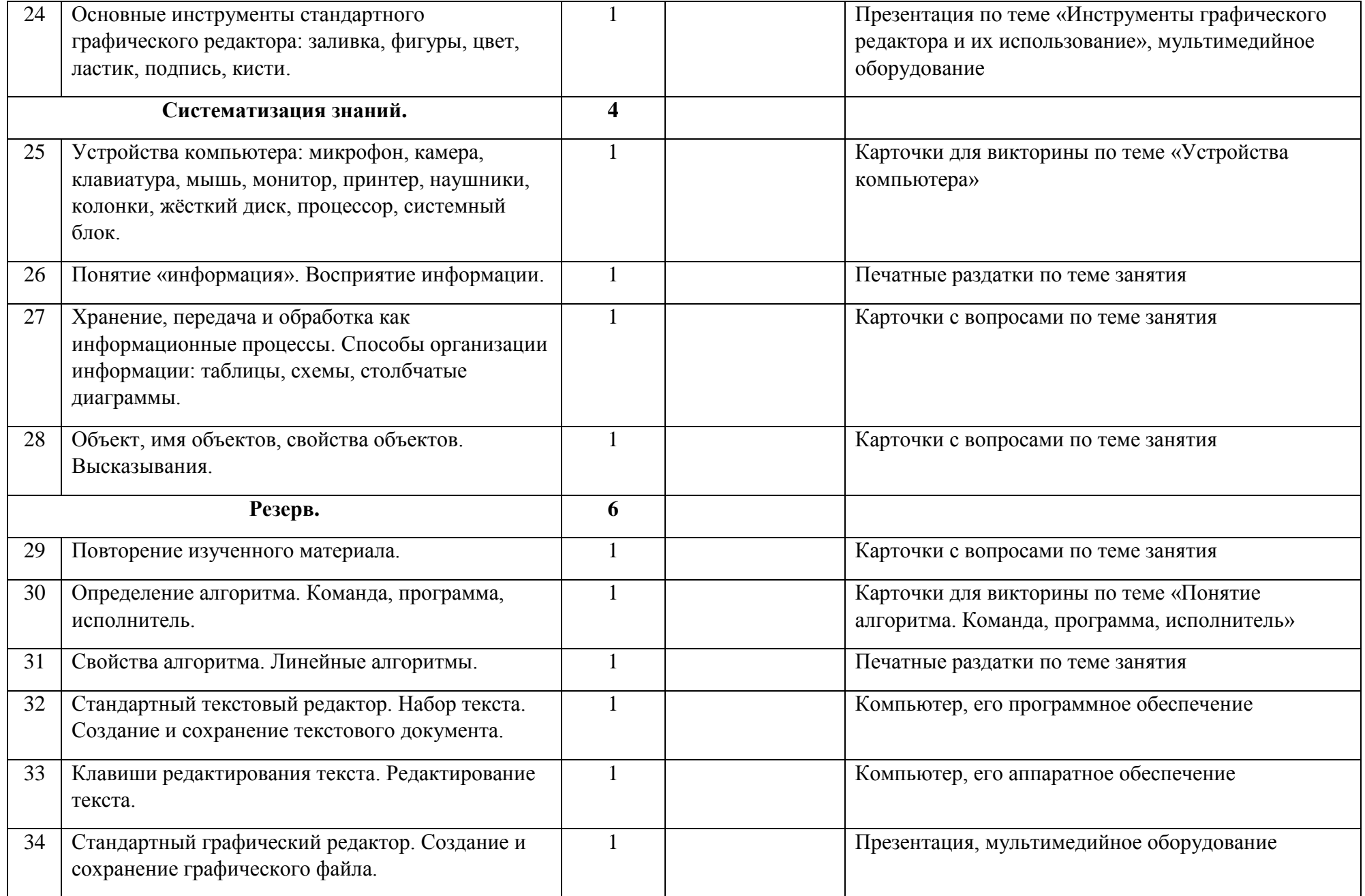

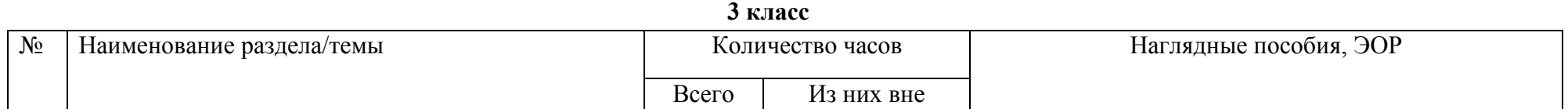

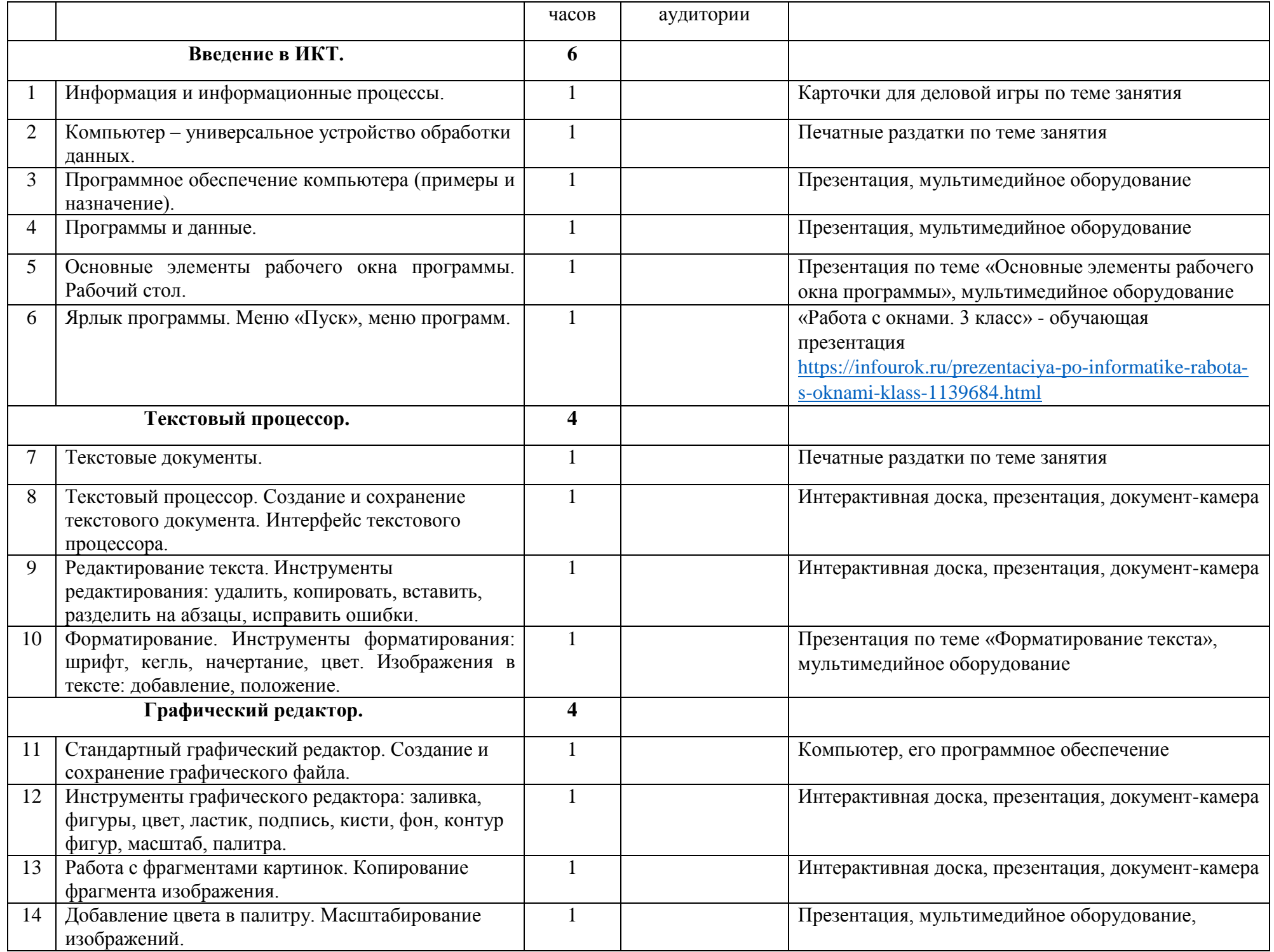

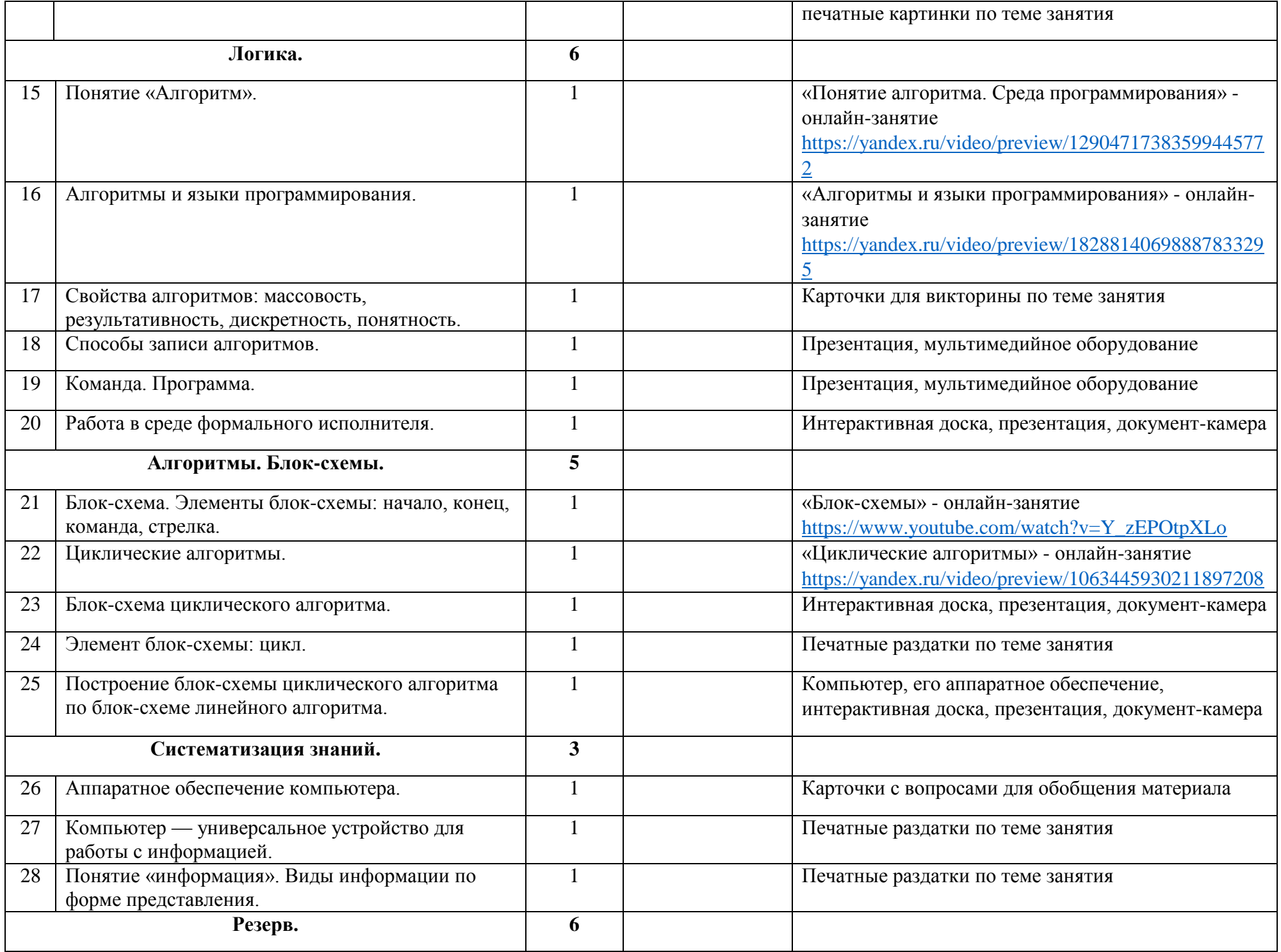

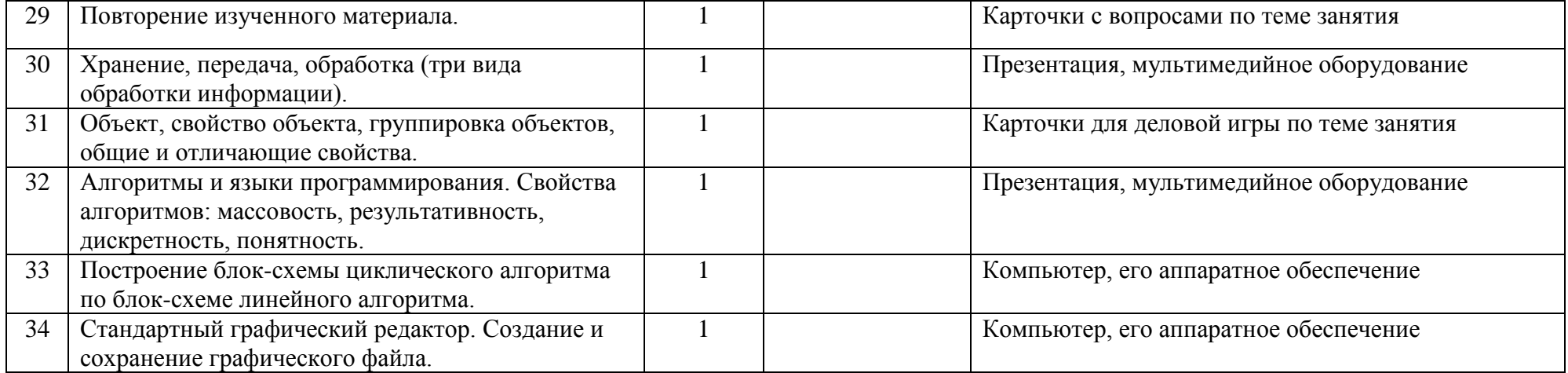

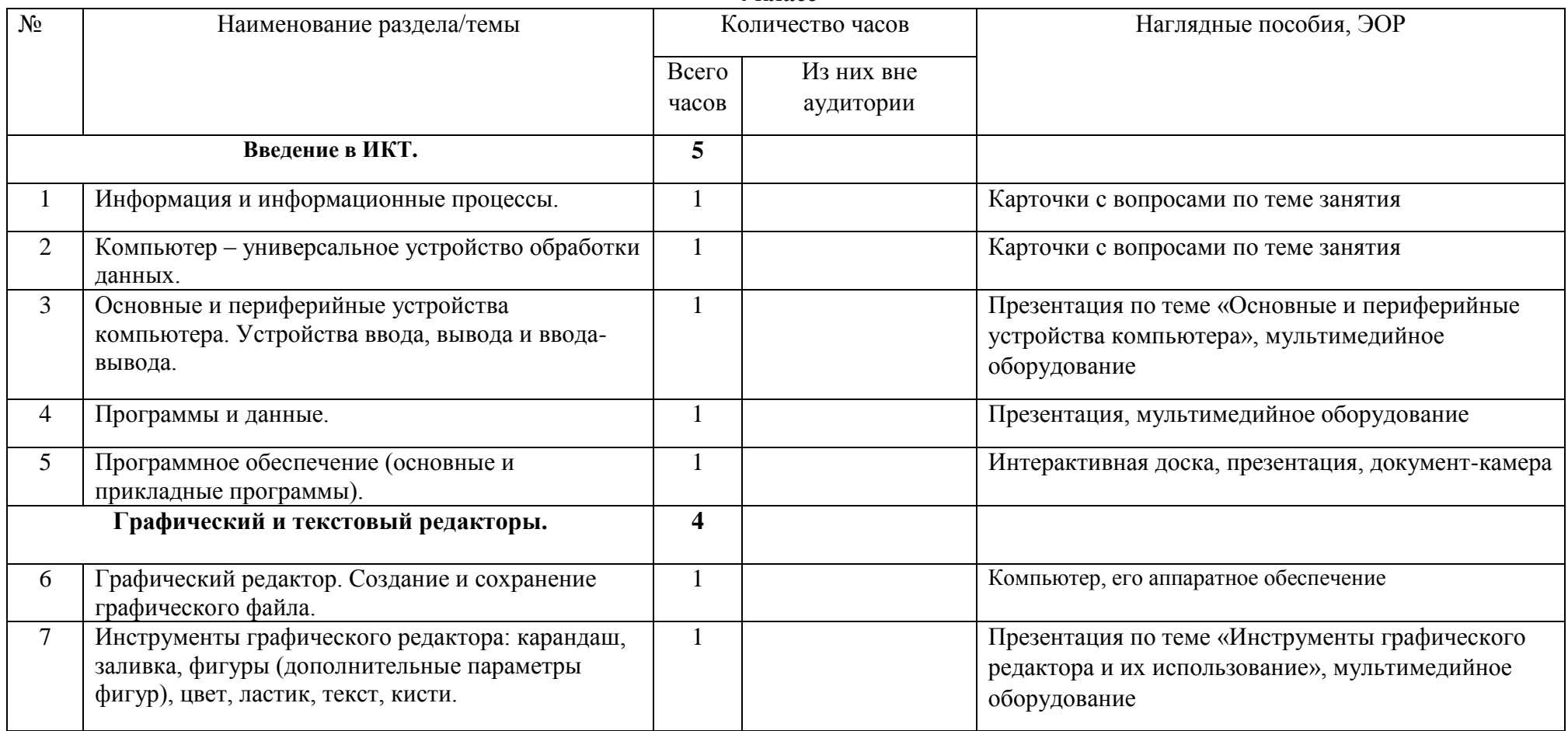

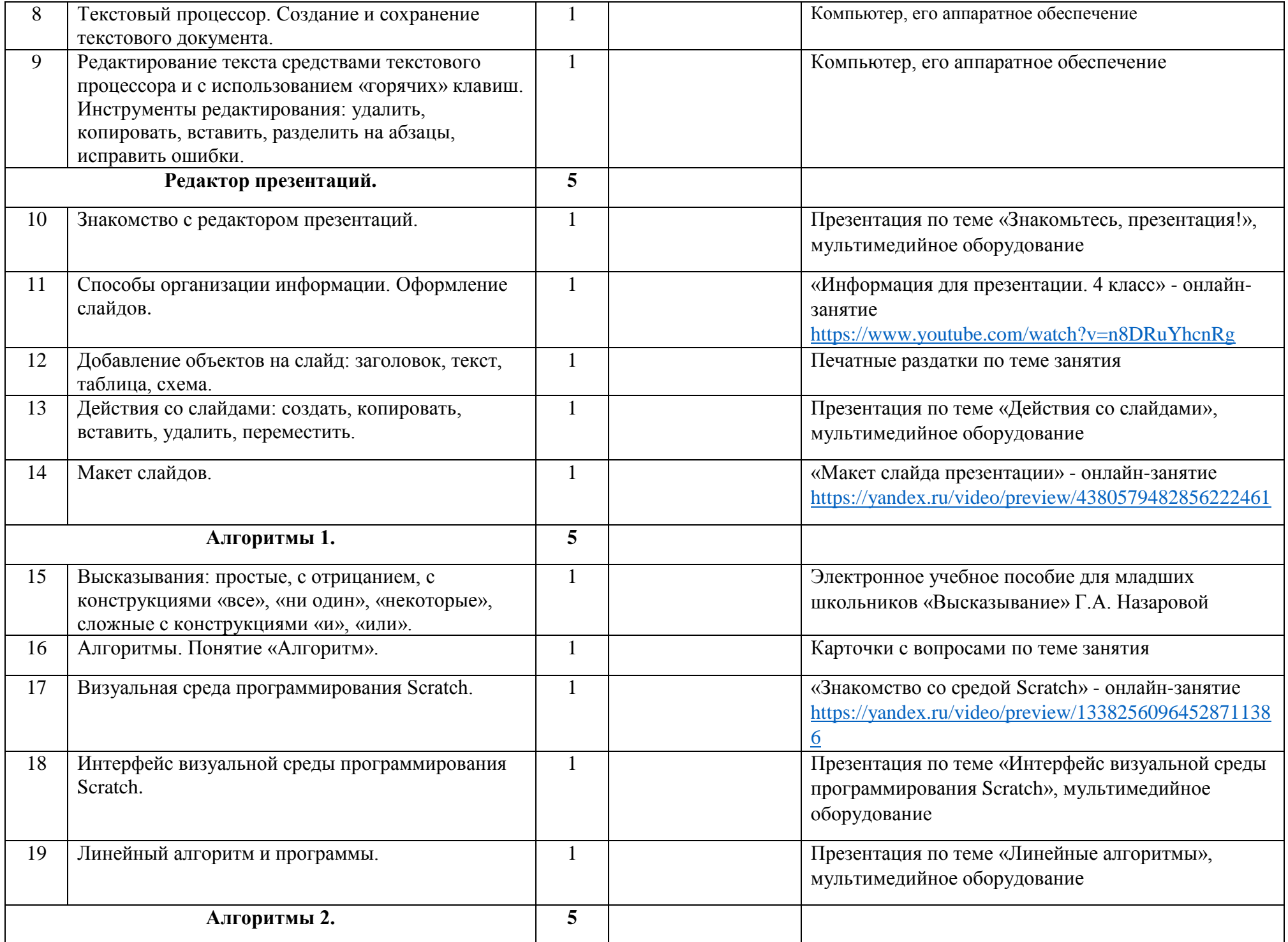

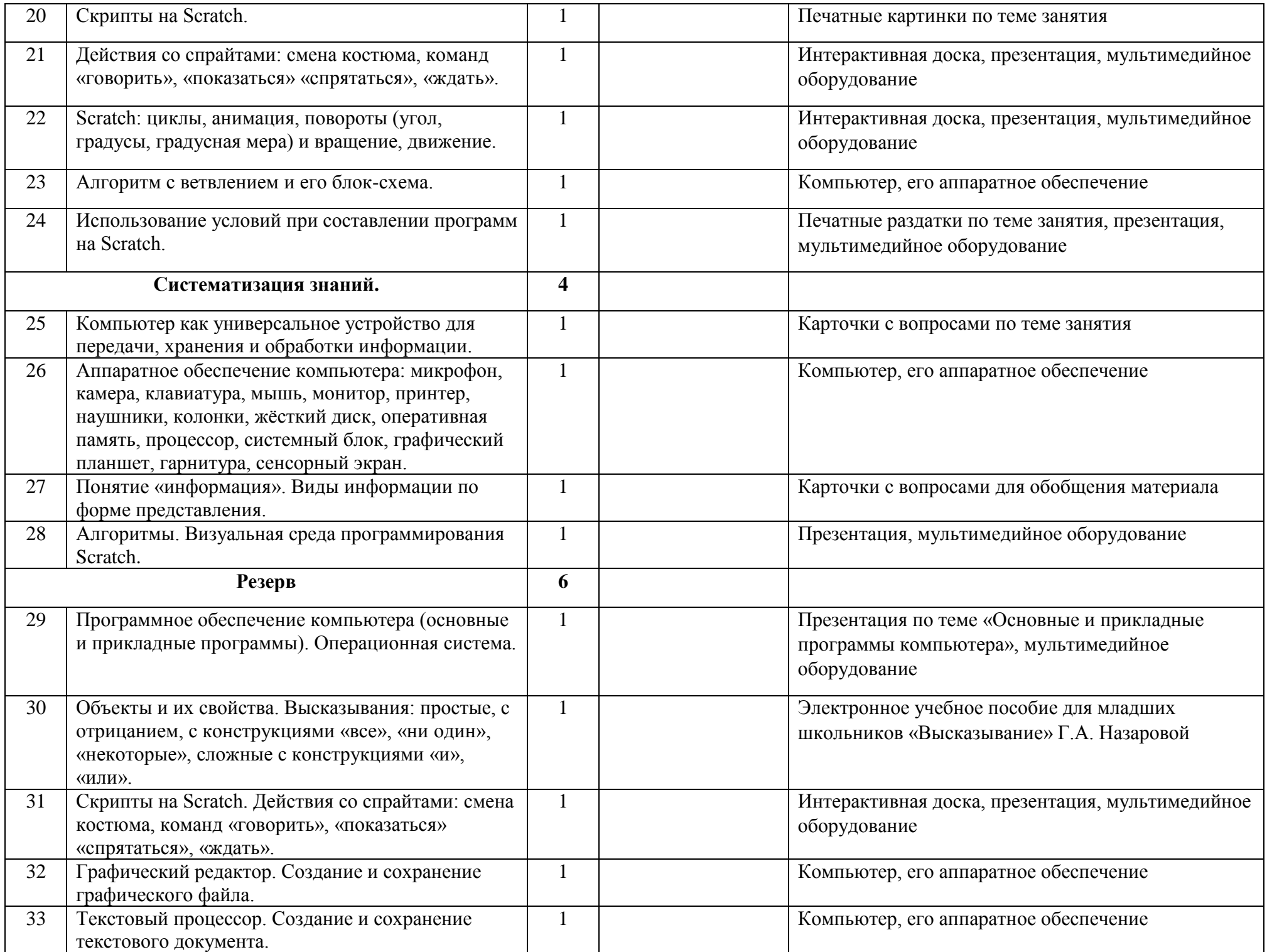

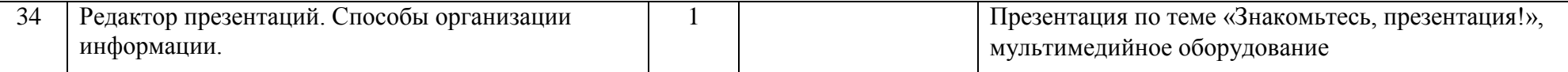